# I completed my FAFSA application, now what?

Submitting the FAFSA is the first step towards financial aid. Check your file status at Norco and complete pending tasks at the StudentForms financial aid portal and follow up on all requests from SFS to ensure your file is processed.

#### To view your Financial Aid Tasks:

- 1) Log onto <a href="https://norcocollege.studentforms.com">https://norcocollege.studentforms.com</a> using your RCCD student email and password
- 2) Verify your information and create your account
- Complete the "Financial Aid Tasks" listed on the Welcome Screen
   \*Dependent students will require Parent Signatures (Skip if Independent student)
- 4) Click "Submit" on all required tasks on the student Welcome Screen.
- 5) Click the "Finished" button when you have completed each required task.

If you do not have pending tasks, you may access your Financial Aid Award Letter in WebAdvisor/MyPortal

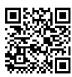

## **Scholarships**

The RCCD Foundation Scholarships application is open each year from October through January.

The application for high school senior scholarships is open January through April. Complete just one application and be matched to multiple opportunities. Informational workshops will be available during the application period.

Apply for scholarships at: Norcocollege.edu

## Contact us!

We are open: Monday-Thursday: 8AM – 6PM Friday: 8AM – 4PM

#### Email:

Studentfinancialservices@norcocollege.edu
Phone: 951-372-7009

Please include your name and student ID number in your email/voicemail

## BankMobile- https://bankmobilevibe.com

Norco College disburses financial aid to eligible students via BankMobile Disbursements. First time students will receive a Welcome email to their RCCD student email account with a personal code.

Be sure to follow the instructions in the welcome email to select *one* of the following disbursement methods:

- 1) **Direct Deposit** to your own personal account (takes 1-3 business days to deposit.
- 2) BankMobile Vibe checking/saving account (deposits into account same day)
- 3) **Paper Check** (takes about 5-7 business days to arrive)

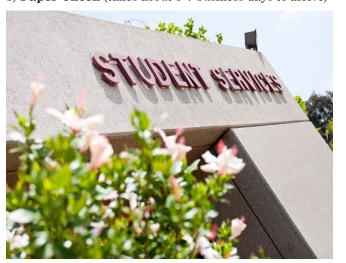

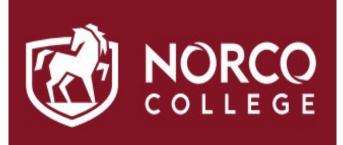

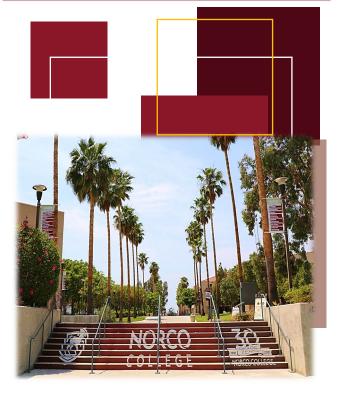

## Student Financial Services

Financial Aid Information Guide

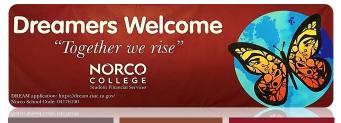

### What is Financial Aid?

Financial aid is money received from an outside source to help pay for higher education. It can cover costs like tuition and fees, books and supplies, room and board, transportation, and some living expenses.

## Where does financial aid come from?

| State of California<br>(FAFSA & Dream Act<br>application)                                                                                        | Federal Government<br>(FAFSA only)                                                                                                 |
|----------------------------------------------------------------------------------------------------|----------------------------------------------------------------------------------------------------|
| CCPG (Tuition waiver) Waives the cost of tuition for eligible students.                                                                          | Pell Grant Gift aid to assist with textbooks and other educational expenses.                                                       |
| Cal Grant Gift aid awarded to selected students by CSAC. Must complete your FAFSA/Dream Act by March 2 <sup>nd</sup> / September 2 <sup>nd</sup> | SEOG Additional funding provided to students who show the most financial need.                                                     |
| SSCG Additional funding for Full-time (12 units or more) Cal Grant eligible students.                                                            | Federal Work Study  A program which allows eligible students to work on campus part-time through federal funding.                  |
| CHAFEE Grant Grant that awards up to \$5,000 a year to eligible foster youth.                                                                    | Loans  Money that must be repaid with interest after you are no longer attending school or drop below half-time enrollment status. |

# How to apply for Financial Aid

Students can apply for Federal student aid by completing the FAFSA (used by US Citizens or Eligible Non-Citizens) or the CA DREAM Act Application (used by AB540 eligible students)

#### How to apply with FAFSA

#### What do I need?

- Your FSA ID login information for the <u>StudentAid.gov</u> website
- 2. Your/parent Social Security Number\*\*
- 3. Your Driver's License Number (if applicable)
- 4. Your 2021 Federal Income Tax Return to complete your 2023-2024 FAFSA\*
- 5. Records of Your Untaxed Income\*
- Add Norco College's school code, 041761 to your FAFSA

## How to apply with CA Dream Act Application

#### What do I need?

- 1. Create your CSAC login at <u>Dream.csac.ca.gov</u>
- Check your AB540 Eligibility status with Admission and Records
- 3. Your 2021 Federal Income Tax Return to complete your 2023-2024 CA Dream Act\*
- 4. Records of Your Untaxed Income\*
- Add Norco College's school code, 04176100 to your CA Dream Act Application

#### DEPENDENT STUDENT\*:

If you answer **NO** to ALL the Dependency questions, then you may be considered a dependent student and may be required to provide your parents' financial information when completing the FAFSA application.

#### INDEPENDENT STUDENT:

If you answer YES to ANY of the Dependency questions, then you may be an independent student. You may not be required to provide parental information on your CA Dream Act Application.

# Satisfactory Academic Progress (SAP)

# How to stay eligible for financial aid

To remain eligible to receive federal financial aid at Norco College, students must be meeting Satisfactory Academic Progress (SAP).

Students who apply for federal/state student aid must meet two standards: qualitative and quantitative.

#### Qualitative Standard:

-Students must have a minimum Cumulative **GPA** of 2.0.

#### Quantitative Standard:

All students must complete a certain percentage of units attempted to make progress toward their goal. There are two parts to this standard:

- **-Pace of Progression** Students must complete at least 67% of the total (cumulative) units attempted.
- -Maximum Time Frame- A student can receive financial assistance for a maximum of 150% of the published length of the program. \*(All units attempted at RCCD will be included since the Maximum Time Frame is based upon units attempted.)

Students on a SAP Ineligible status can be Appeal Approved ONLY ONCE during their lifetime at RCCD. To appeal, the student must have extenuating circumstances that occurred during the period that the student did not meet SAP.

For more information about SAP or the Appeal process, please contact the Student Financial Services office.

<sup>\*</sup>Dependent Students will also need to include their parent information on the application.

<sup>\*\*</sup>Parents who do not have a SSN should input all 0's as the SSN and not use ITIN number used when filing taxes.